# **Remove the template layer before uploading your artwork.**

## **Safe Area**

Do not place important text or images beyond the green border area to prevent trimming.

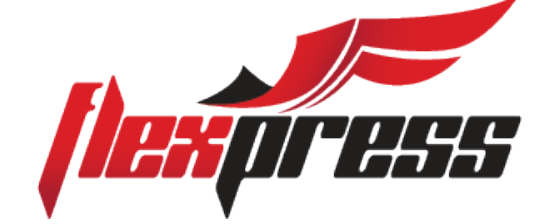

Make sure to extend the background images or colours all the way to the edge of the black outline.

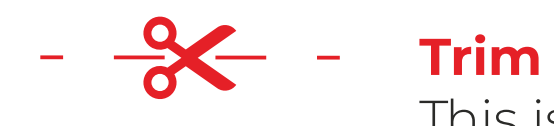

This is the actual cut of the final design.

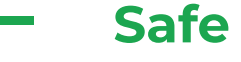

### **Bleed Area**

# Pocket Folder Printing (9 x 12)